# User Permissions for All Classes (Classes Menu)

Last Modified on 07/03/2024 12:17 pm EDT

There are several User Permissions related to**All Classes** from the*Classes (menu)* and the various options on that page.

User Permissions play a crucial role in protecting your data by controlling who can access, modify, or perform specific actions in your system. Review **Protect Your Account - User Permission Guidelines** for more information

To adjust a User's permissions, go to the**Gear** icon >**Settings** >**Users & Permissions** *>* **User IDs** (click on a UserID) > **User Permissions** (left menu) to set the permissions.*Note: If a User is logged in when* changes are made to their permissions, they'll have to log out and back in for the changes to take effect.

**Expand/Collapse All**

#### Access the All Classes Page

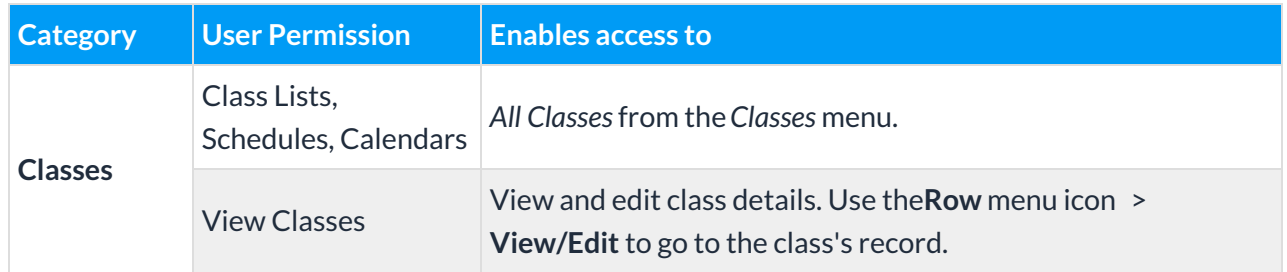

#### View Data Visuals

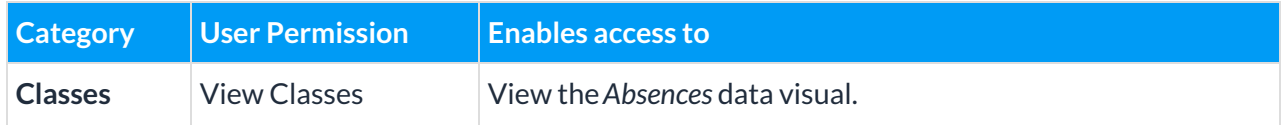

### Perform Mass Actions

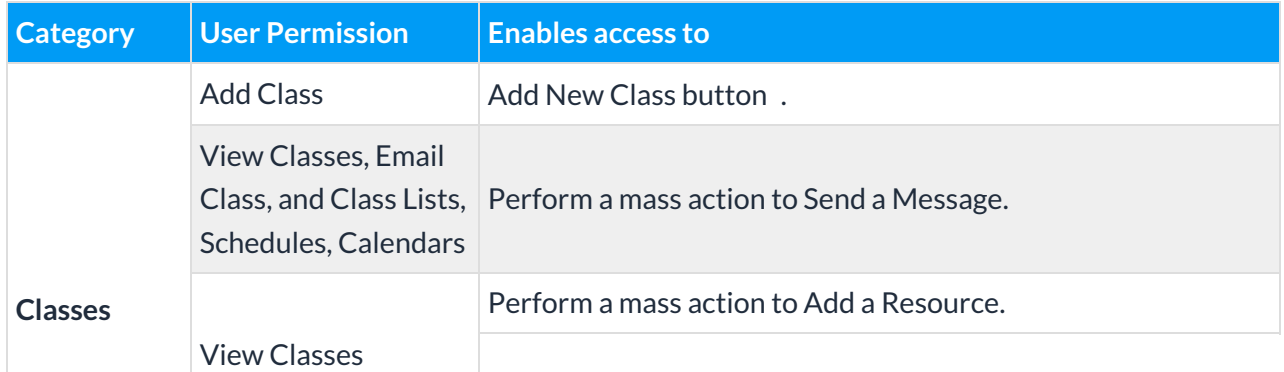

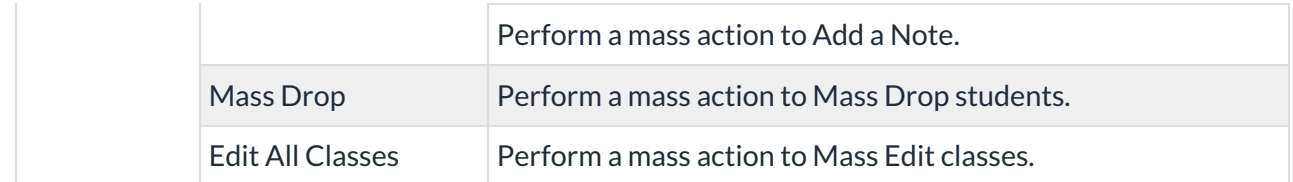

## Row Menu Actions

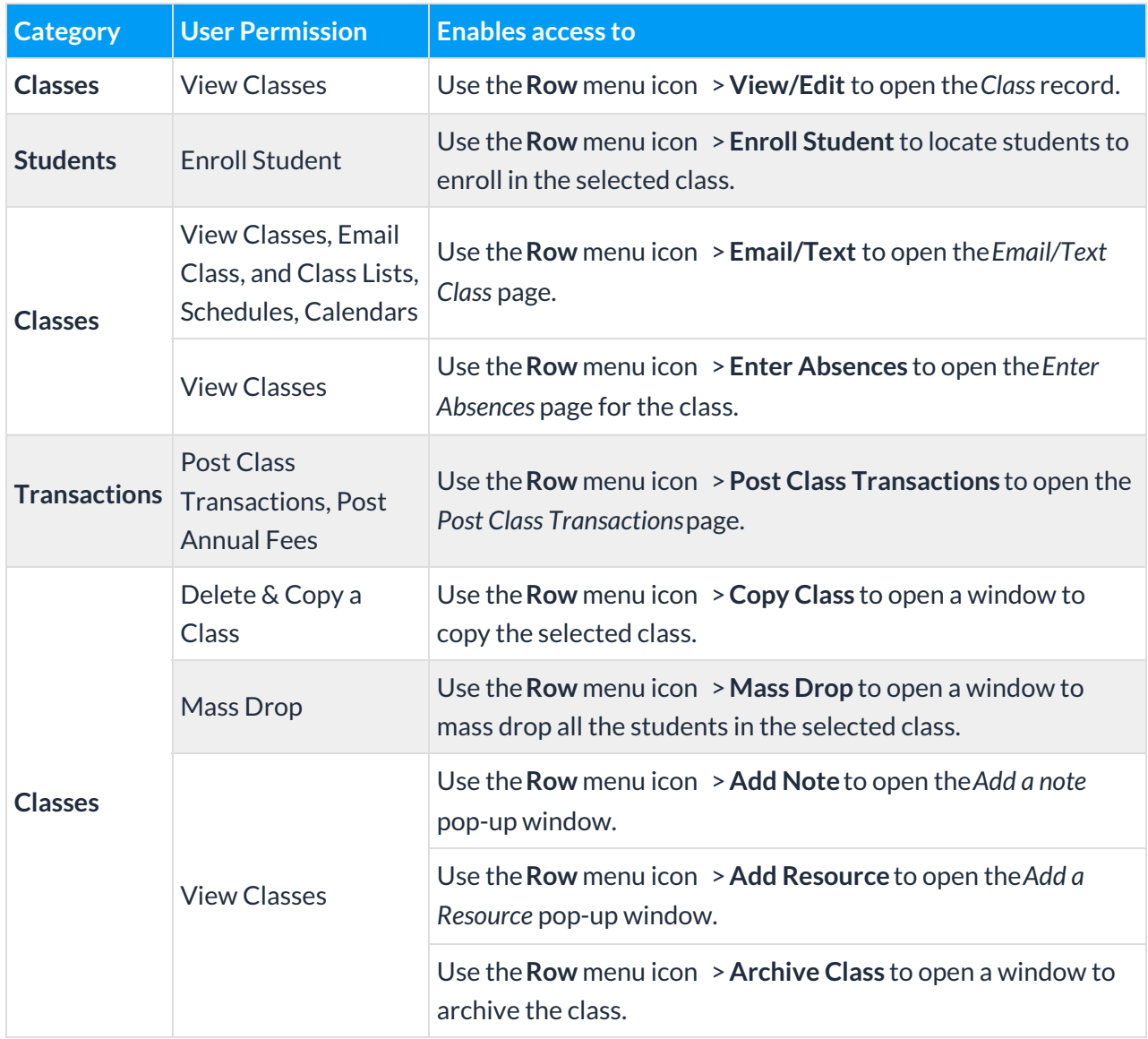

See**Permissions for Jackrabbit Users** for more information.